## **— ПЕРСОНАЛИИ** —

## **ПАМЯТИ АЛЕКСАНДРА ИВАНОВИЧА ЖАМОЙДЫ (1921–2021)**

**DOI:** 10.31857/S0869592X21060077

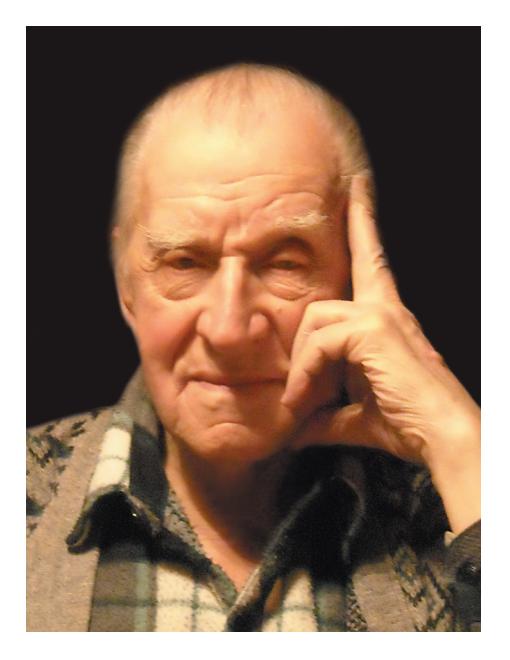

28 мая 2021 г., не дожив полгода до своего 100-летнего юбилея, ушел из жизни Александр Иванович Жамойда. Для всех геологов, стратиграфов и палеонтологов нашей страны это огромная потеря. Александр Иванович был одним из последних крупных представителей советского поколения ученых, которые участвовали в становлении и развитии геологических и стратиграфических исследований в послевоенное время.

Александр Иванович родился 5 декабря 1921 г. в Петрограде. В 1939 г. он окончил школу с отличием и поступил на биологический факультет Ленинградского государственного университета. Но в конце октября 1939 г. его призвали в Красную Армию. Начало войны он встретил в составе 18-го Отдельного зенитно-артиллерийского дивизиона. С этой воинской частью Александр Иванович прошел трудный боевой путь от Приднестровья до Предкавказья и от Предкавказья до Верхней Силезии Польши. Там же А.И. Жамойда встретил День Победы. Во время войны его назначили комсоргом дивизиона – это офицерская должность, хотя он был сержантом. За боевые действия А.И. Жамойда был награжден медалью "За боевые заслуги", орденом Отечественной войны II степени, "Почетным знаком Советского комитета ветеранов войны". После шести с половиной лет, проведенных в солдатской шинели, в мае 1946 г. он вернулся в родной город.

Демобилизовавшись, Александр Иванович поступил на геологоразведочный факультет Ленинградского горного института (Санкт-Петербургский Горный университет), который окончил в 1952 г. В 1949 г. он прошел первую производственную практику по геологической съемке масштаба 1 : 50000 на Северном Урале; а в 1950 г. впервые участвовал в полевых работах Всесоюзного научно-исследовательского геологического института (ВСЕГЕИ) в составе Дальневосточной геолого-съемочной экспедиции на Сихотэ-Алине. Вся дальнейшая трудовая деятельность и жизнь А.И. Жамойды была связана со ВСЕГЕИ – наследником Геолкома России, а восток страны стал главным регионом его исследований по стратиграфии и палеонтологии.

Первые работы А.И. Жамойды были направлены на изучение кремнистых толщ Дальнего Востока и использование радиолярий для их расчленения, корреляции и определения возраста. В результате этих исследований в Приморье и на Корякском нагорье впервые были выделены несколько разновозрастных (палеозойских и мезозойских) комплексов радиолярий, что имело большое значение для расшифровки сложного геологического строения Тихоокеанского обрамления России.

В 1955 г. А.И. Жамойда защитил кандидатскую диссертацию на тему "Радиолярии верхнего палеозоя Ольга-Тетюхинского района и их стратиграфическое значение". В этой работе он использовал методику изучения радиолярий в шлифах и обосновал значение этой палеонтологической группы в расчленении древних толщ и картировании кремнистых и офиолитовых формаций Дальнего Востока. А.И. Жамойда внес много нового в разработку систематики этой группы микрофауны и дал описание целого ряда таксонов. В частности, открытый Александром Ивановичем вид Parvicingula (Eucyrtidium) khabakovi (Zhamoida, 1963) до настоящего времени является руководящим в нефтематеринской баженовской свите Западной Сибири.

В 1972 г. А.И. Жамойда представил диссертацию на соискание ученой степени доктора геолого-минералогических наук "Биостратиграфия мезозойских кремнистых толщ Востока СССР", которая была успешно защищена. Эта работа была первой в нашей стране докторской диссертацией по радиоляриям. Изданная на ее основе монография "Биостратиграфия мезозойских кремнистых толщ Востока СССР на основе изучения радиолярий" до настоящего времени является настольной книгой, практическим руководством и справочником для палеонтологов.

А.И. Жамойду вместе с А.В. Хабаковым и Р.Х. Липман справедливо считают основателями отечественной научной школы радиоляриевого анализа. Среди учеников А.И. Жамойды насчитывается много докторов и кандидатов наук. С 1969 г. до последнего времени А.И. Жамойда был председателем подкомиссии по радиоляриям при комиссии по микропалеонтологии при Палеонтологическом институте РАН. Он был организатором 11 Всесоюзных семинаров по радиоляриям, которые являлись базовой школой для отечественных радиоляристов. Под руководством А.И. Жамойды к семинарам регулярно издавались списки литературы по радиоляриям (всего вышло 10 выпусков, содержащих ссылки на 3500 работ, среди которых 1500 отечественных), тезисы докладов и сборники статей.

В 1966 г. Александр Иванович был избран вице-президентом Палеонтологического общества. В 1976 г. ему было присвоено ученое звание профессора по специальности "стратиграфия и палеонтология".

Параллельно с научной работой А.И. Жамойда много сил отдавал научно-организационной деятельности. В 1956 г. он стал заведующим лабораторией микрофауны ВСЕГЕИ. В 1960–1962 гг. Александр Иванович работал во Вьетнаме над созданием первой геологической карты Демократической Республики Вьетнам масштаба 1 : 500000. Эта работа продолжалась три года и завершилась изданием карты и объяснительной записки к ней, которые заложили основы геологической службы тогда еще молодой страны.

После возвращения из Вьетнама во ВСЕГЕИ в 1962 г. А.И. Жамойда возглавил отдел стратиграфии и палеонтологии. С 1969 г. Александр Иванович был заместителем директора ВСЕГЕИ по научной части, а в 1970 г. стал директором института, проработав в этой должности 17 лет, до 1987 г. Надо отметить, что благодаря его настойчивости в 100-летний юбилей геологической службы страны в 1982 г. ВСЕГЕИ было присвоено имя академика А.П. Карпинского.

В 1965 г. А.И. Жамойда возглавил Комиссию Межведомственного стратиграфического комитета (МСК) России по стратиграфической классификации, терминологии и номенклатуре, в 1976 г. стал заместителем председателя МСК, а с 1988 г. его председателем. Именно в эти годы МСК под его руководством провел исключительно важную работу по созданию региональных стратиграфических схем, которые определяют основу легенд геологических карт. Эта поистине гигантская работа была по плечу только такому талантливому организатору и высококвалифицированному специалисту, каким был А.И. Жамойда. Деятельность Александра Ивановича в МСК является примером продуманной и созидательной научно-производственной работы, которая сыграла важную роль не только в изучении стратиграфии, но и в проведении геологического картирования на громадной территории России. Принимая во внимание заслуги Александра Ивановича в области стратиграфии, Академия наук СССР в 1987 г. избрала его своим членом-корреспондентом.

Надо отметить, что уже с середины 1960-х годов А.И. Жамойда начал разрабатывать вопросы теоретической и практической стратиграфии. Во ВСЕГЕИ по его инициативе, при непосредственном участии и руководстве был создан первый отечественный "Стратиграфический кодекс СССР" (1977), сыгравший огромную роль в становлении государственной геологической картографии. Фактически он отразил стратиграфическое мировоззрение российских геологов. Кодекс был дополнен и переработан в трех последующих изданиях в 1992, 2006 и 2019 гг. В 2012 г. Стратиграфический кодекс России был переведен на английский язык, а на Международном геологическом конгрессе в Австралии о нем был сделан специальный доклад.

Из теоретических работ А.И. Жамойды нельзя не привести статьи "Стратиграфическое пространство или мир стратиграфии" (1994), "Долгий и трудный путь к теоретической стратиграфии" (1999) и брошюру "Ключевые проблемы Международной стратиграфической шкалы" (2005), в которых автор обозначил точку зрения российских ученых на многие проблемы общей стратиграфии и особенности Общей стратиграфической шкалы России.

Четверть века, с 1972 по 1996 г., А.И. Жамойда вел активную международную деятельность, возглавляя подкомиссию по Северной Евразии Комиссии по геологической карте Мира (CGMW). Он также активно работал в Международной подкомиссии по стратиграфической классификации; в том числе принимал участие в подготовке Международного руководства (справочника) по стратиграфии (издания 1976 и 1994 г.). Подводя итоги своей деятельности в CGMW, А.И. Жамойда опубликовал книгу "Четверть века в Комиссии по геологической карте мира" (2007).

Более 50 лет А.И. Жамойда вел постоянную работу по усовершенствованию и внедрению научных и методических основ стратиграфических исследований в картосоставительские работы. Во многом благодаря ему во ВСЕГЕИ были собраны высококвалифицированные стратиграфические

кадры и широко развертывались стратиграфические исследования. Долгие годы, вплоть до последнего времени, А.И. Жамойда был организатором и вдохновителем успешной и стабильной работы Палеонтологического общества России, которое ежегодно собирало стратиграфов и палеонтологов России на своих ежегодных сессиях.

Следует отметить важную роль А.И. Жамойды в составлении крупных геологических обобщений. Среди них монография "Геологическое строение СССР", многотомные труды "Стратиграфия СССР", "Геологическое строение СССР и закономерности размещения полезных ископаемых", девятитомное издание "Практическое руководство по микрофауне СССР", "Геологическая карта СССР масштаба 1 : 2500000", 4-е издание, "Геологическая карта СССР масштаба 1 : 1000000", новая серия и многие другие. Все эти исследования обеспечивали высокий уровень региональных геологических работ в Российской Федерации и являются надежной основой современной геологической картографии.

До последнего момента жизни Александр Иванович сохранял высокую работоспособность, показывал пример активной научной деятельности всем поколениям исследователей. Только за последнее десятилетие им опубликовано 7 крупных статей и две монографии ("Эскиз структуры и содержания теоретической стратиграфии" и "Палеонтологическому обществу России 100 лет. Исторический очерк"). К своему 95-летию Александр Иванович опубликовал воспоминания "Перелистывая память. Учители, коллеги, друзья", как дань памяти и уважения близким и дорогим для него людям. Книга воспоминаний, которую он писал весь последний год, только в апреле им была сдана в издательство ВСЕГЕИ. Всего же ему принадлежит более 500 опубликованных научных работ, биографических очерков и информационных заметок, в том числе 12 монографий.

С 1971 г. А.И. Жамойда был членом Национального комитета геологов. В 1970–1987 гг. он был заместителем главного редактора журнала "Советская геология", с 1993 г. – заместителем главного редактора журнала "Региональная геология и металлогения" (с 2002 г. – председателем Бюро редколлегии) и членом редколлегии журнала "Стратиграфия. Геологическая корреляция".

Огромный вклад А.И. Жамойды в развитие отечественной геологической науки и практики отмечен званием "Заслуженный деятель науки РСФСР", орденами Трудового Красного Знамени, "Знаком Почета", орденом Труда 2-й степени Социалистической Республики Вьетнам, орденом "За заслуги перед отечеством" IV степени.

В 2011 г. Александр Иванович стал лауреатом высшей геологической награды, присуждаемой Российской академией наук – Золотой медали имени А.П. Карпинского.

Эрудиция, блестящее дарование аналитика А.И. Жамойды, его умение увидеть с первого взгляда все положительные моменты любого исследования снискали ему огромный авторитет среди коллег, которые признавали его безусловным лидером. Доброжелательность, человеческая мудрость, порядочность, готовность оказать конкретную помощь делали А.И. Жамойду ярким представителем истинной российской интеллигенции.

Для всех российских геологов суждения Александра Ивановича в области стратиграфии и геологического картографирования были высшим авторитетом. При этом с коллегами Александр Иванович всегда был неизменно приветливым, доступным и обязательным. Он был примером научной этики и потрясающей организованности. Не все знают, что Александр Иванович хорошо рисовал, разбирался в живописи, любил музыку (часто посещал консерваторию), много читал. Он был интересным собеседником и всегда знал о новых веяниях в литературе и искусстве.

Может быть, еще раз следует сказать о человеческом отношении Александра Ивановича к своим близким друзьям и коллегам. С громадным уважением и любовью он относился к В.В. Меннеру и Б.С. Соколову, которых считал своими учителями. С большой теплотой он вспоминал в своих публикациях о "дорогих коллегах" – Д.Л. Степанове, С.В. Мейене, М.С. Месежникове, К.В. Симакове, О.В. Ковалевском, А.И. Моисеевой, В.И. Яркине.

Память об Александре Ивановиче навсегда останется в именах многих палеонтологических объектов (радиолярий, брахиопод, моллюсков, фораминифер), названных его российскими и зарубежными коллегами в его честь.

Александр Иванович прожил долгую и интересную жизнь. С его кончиной уходит живое воспоминание об особой эпохе России – "золотом веке" стратиграфии и палеонтологии. Александр Иванович был представителем того героического поколения, которое прошло войну и отдало все свои силы служению своей стране.

Сохраним память о светлом человеке, крупном геологе и большом ученом Александре Ивановиче Жамойде.

> *Редколлегия и редакция журнала "Стратиграфия. Геологическая корреляция", Геологический институт РАН*